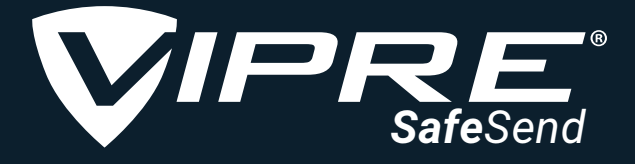

# Outlook Add-in

# BEKRÆFT EKSTERNE MODTAGERE AF E-MAILS

## SafeSend løser problemet med e-mails, der ender hos de forkerte modtagere.

Er du nogensinde kommet til at sende en e-mail til den forkerte person? Måske kastede du et hurtigt blik på den autofuldførte e-mailadresse og syntes, at den så rigtig nok ud, så du klikkede på Send ... kun for straks at indse, at det var den forkerte "Michael". Det er en fejl, som de fleste af os har begået mindst én gang, og det kan føles både ubehageligt og pinligt. Men for offentlige institutioner og virksomheder inden for fx lægemidler, jura, bankvæsen og sundhed, som skal overholde strenge compliancekrav og regler, kan det få alvorlige økonomiske konsekvenser.

## Brug SafeSend til at bekræfte eksterne modtagere og vedhæftninger i Microsoft Outlook, når du sender e-mails.

VIPRE SafeSend er et Outlook-tilføjelsesprogram, som forhindrer, at e-mails bliver sendt til forkerte modtagere, fx på grund af autofuldførelse, ved at få brugeren til at bekræfte eksterne modtagere og vedhæftede filer, inden en e-mail kan sendes.

- Bekræft eksterne modtagere og vedhæftninger i e-mails til eksterne modtagere.
- Hjælp brugere med at undgå datalækager ved autofuldførelse og Svar alle-fejl.
- Skab en white label-version med virksomhedens logo og design.
- SafeSend er en løsning med fokus på sikkerhed, som ikke kræver, at nogen som helst data forlader organisationen. Alle data bliver i jeres netværk.
- Indstillinger i SafeSend kan konfigureres for enkelte brugere eller brugergrupper.
- Indfør SafeSend til titusindvis af brugere ved hjælp af gruppepolitik, SCCM eller et andet udrulningsværktøj. Der er ingen øvre grænse for antal brugerkonti.
- SafeSend opretter en log med alle hændelser med et komplet audit-spor, som gemmes lokalt eller centralt.
- Understøtter lokale sprogversioner af Outlook.
- Tilføj DLP-funktionalitet for automatisk scanning af udgående e-mails og vedhæftninger og minimer risikoen for, at følsomme data forlader dit netværk.

## Opnå forbedret efterlevelse af GDPR, samtidig med at du sikrer, at følsomme data ikke deles uhensigtsmæssigt via e-mail.

E-mails og vedhæftninger kan ofte indeholde fortrolige oplysninger, proprietære data, økonomiske oplysninger, personhenførbar information og andre data, som kan føre til overtrædelser af HIPAA, SOX og/eller GDPR for at nævne nogle få eksempler.

5 million emails every day

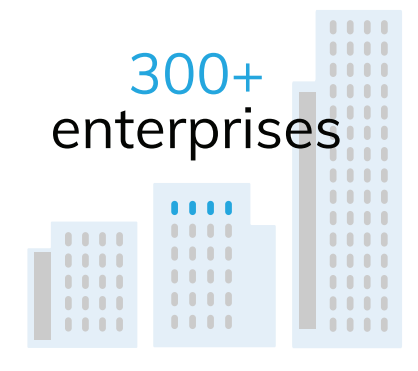

# 425,000+ active users

# BOOK YOUR DEMO TODAY

# FORDELE VED VIPRE SAFESEND

#### Markedsførende

SafeSend har mere end 425.000 aktive brugere i mere end 300 virksomheder.

#### Undgå spear-phishing

En ekstern afsender, som udgiver sig for at være virksomhedens CEO vha. falsk e-mailadresse, vil blive opdaget. Når man svarer på en spear phishing-mail, vises SafeSends bekræftelsesvindue, hvor den eksterne adresse fremhæves.

#### Skab større opmærksomhed

Muligheden for at anvende virksomhedens branding og egen tekst med et link til jeres e-mail-/sikkerhedspolitik vil være med til at minde brugerne om, at altid have fokus på sikkerhed.

#### Integreret e-mailkryptering

SafeSend er designet til at fungere sammen med VIPRE Email Security Encryption samt mange andre krypteringstjenester fra tredjepart. Værktøjet kan anvendes til at huske brugerne på at kryptere e-mails, som indeholder særligt følsomme data, ved at spørge dem, om de ønsker at kryptere e-mailen.

#### Overhold GDPR

Funktionerne i SafeSend er helt i tråd med Artikel 32 i GDPR om at gennemføre passede tekniske og organisatoriske foranstaltninger og procedure for regelmæssig afprøvning, vurdering og evaluering af effektiviteten af de tekniske og organisatoriske foranstaltninger til behandlingssikkerhed.

### Problemfri integration med Microsoft RMS (Rights Management System)

SafeSend kan nu integrere med Microsoft RMS. Det giver en række fordele, blandt andet muligheden for automatisk at scanne krypterede RMS-filer via tilføjelsesprogrammet til pc uden yderligere indstillinger eller konfiguration.

#### Tilføjelsesprogrammer til pc og web

SafeSend fås til pc og Mac. Vores tilføjelsesprogram til pc fungerer direkte på Windows-enheder, og webtilføjelsen udvider kompatibiliteten til også at omfatte Outlook til Mac og Outlook Web Access.

#### Valgfrit DLP-modul

SafeSend med DLP foretager en yderligere scanning af indhold i e-mails for særligt følsomme oplysninger og gør det muligt for virksomheder at oprette yderligere, skræddersyede DLP-regler. Ved at tilføje almindelige udtryk kan man registrere følsomme nøgleord eller datamønstre i selve e-mailen eller i vedhæftede filer, fx betalingskortnumre, kontooplysninger eller CPR-numre. DLP-tilføjelsesprogrammet fås til både pc- og web-udvidelsen.

#### Beskyt kundernes data

Opret lister med nøgleord og godkendte domæner. Undgå, at kundedata sendes til den forkerte kunde. Advar brugerne, når de sender kundedata til domæner, der ikke er godkendt. Undgå, at sende informationer til ikke-godkendte domæner.

#### Udløsere

SafeSend kan udløses under forskellige omstændigheder. Det mest almindelige er, at SafeSend vises, hver gang man sender en e-mail til eksterne modtagere. Den næstmest almindelige løsning er, at det kun vises, når man sender e-mails med vedhæftede filer til eksterne modtagere. SafeSend kan også konfigureres til kun at blive udløst, når der er et DLP-match i en e-mail til en ekstern modtager. Det er især nyttigt, hvis der er defineret særlige DLP-regler, og brugeren kun skal informeres i tilfælde af matches med disse regler.

# **System Requirements**

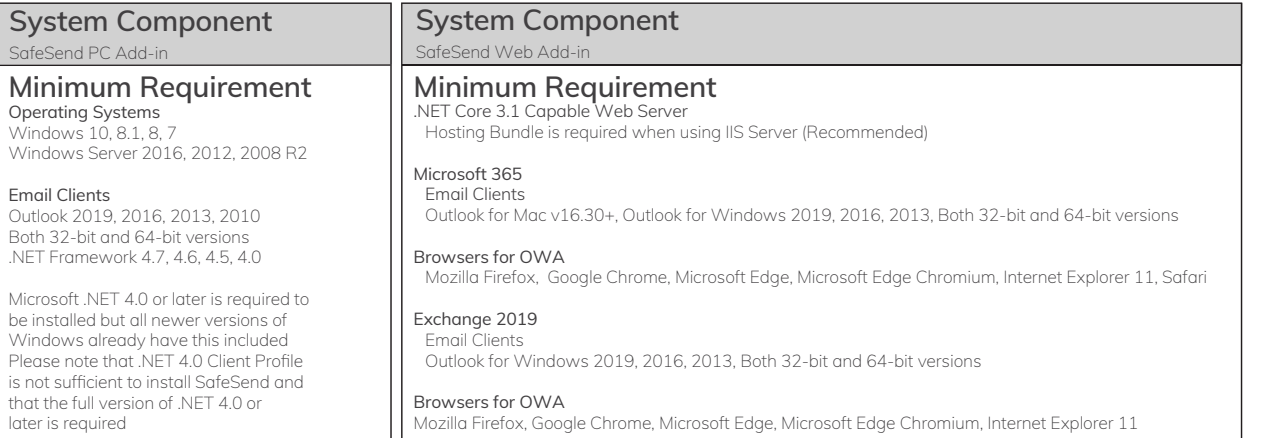

FOR YDERLIGERE INFORMATION. besøg global.VIPRE.com/da ring +45 70 25 22 23 eller send email til dk.sales@VIPRE.com.

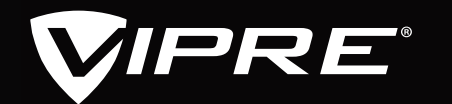